# **Ekosystém ICT ve škole** Stručná příručka pro pedagogy

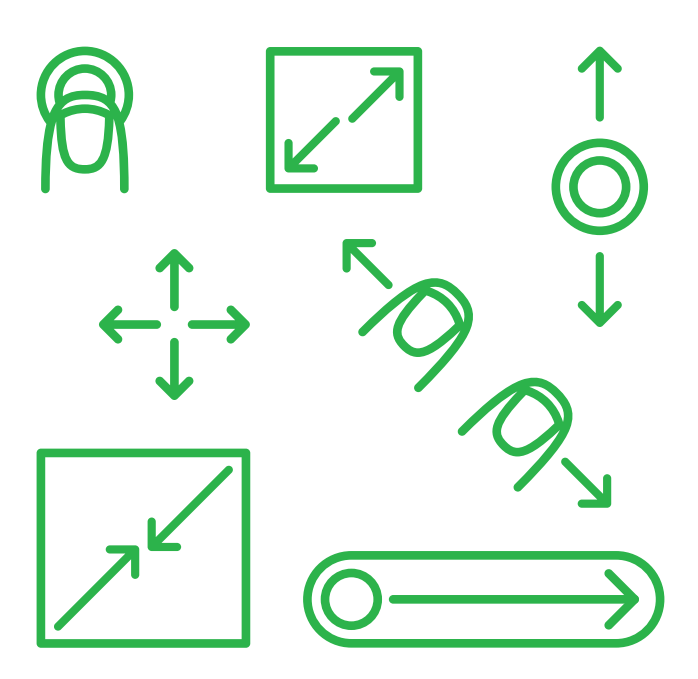

Doplňující materiál k semináři KA 5

### **Školní technologický ekosystém**

**Hardware, software, informační systémy, sítě a digitální obsahy fungují v každé škole, ale dokud se o těchto komponentách bavíme odděleně, můžeme je vylepšovat jen v omezené míře. Stejně jako v jiných ekosystémech i zde platí, že přidanou hodnotou je právě provázanost jednotlivých částí.**

**Koncepční a promyšlené řešení** přináší spoustu výhod jak v provozu technologií samotném, tak i ve výuce, o finanční úspoře ani nemluvě. Tento průvodce popisuje části systému a představuje základní problematiku jednotlivých oblastí, které musíme znát, abychom dokázali ve škole vystavět funkční a vzájemně kompatibilní systém.

**Základem úspěchu** technologického ekosystému ve školní praxi je dostatečné promyšlení a nastavení struktur předem, včetně integrace již existujících omezení a nastavení. Nicméně odvaha ke změnám a vůle k vyjednávání o kompromisních řešeních budou nutnou součástí procesu, a proto nezbývá než popřát hned úvodem dostatek sil ke změnám!

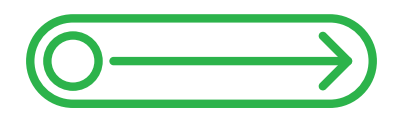

Materiál je volně dostupný v rámci školení a workshopů a je určen primárně metodikům ICT na školách. Pro ostatní mohou být zajímavé především odkazy, které poskytují základní studijní látku.

### **Hardware**

Hardware označuje veškeré fyzické počítačové vybavení, na které si můžeme sáhnout. Představuje základní rámec, který umožňuje reálné využití jak softwaru, tak také dalších služeb či didaktických nástrojů. Bez kvalitního hardwaru a jeho správného nastavení bude implementace ve škole vždy nepříjemná a jen částečně funkční.

Proto se vyplatí věnovat mu náležitou pozornost. Hardwarové zařízení ve škole je často značně fragmentarizované a je v něm patrná určitá vrstevnatost podle nákupních strategií a projektů. Klíčová pro jeho dobré využití je dobrá znalost možností jednotlivých nástrojů v pedagogické i osobní praxi. Následující exkurz představí typy HW a jejich aktuální vývojový stav.

#### **Počítače, notebooky a jejich vybavení**

**Harddisky** (HDD) se dnes objevují ve třech typech: klasický (velká kapacita 0,5–1 TB, pomalý pro čtení i zápis, mechanicky náchylný), SSD (malá kapacita 64–254 GB, velice rychlý, mechanicky odolný) nebo hybridní, kde jde o kombinace SSD a klasického disku. Často se dnes řeší kombinace více disků operačního systému a klíčové aplikace jsou pak na SSD disku a data na klasickém HDD.

**Paměť RAM** je důležitá komponenta z hlediska rychlosti a funkčnosti aplikací. Dnes typická velikost RAM se pohybuje od 4 do 16 GB. RAM lze někdy rozšířit dokoupením a instalací do stávajícího PC, ale pozor, nemusí být možné a funkční dát na starou základní desku nové RAM moduly.

**Procesor.** Klíčovým parametrem je počet jader (dříve měl procesor jen jedno) a podpora vláken a v neposlední řadě také frekvence a velikost CACHE paměti. Př. TOP produktu: Intel Core i7, 3.6–4.0 GHz, 4 jádra, 8 vláken a 8 MB Cache. Pozor, procesory se vyrábí v různých generacích s podobným označením: samotné i5 nebo i7 vlastně nic moc o výkonu neříká.

**Grafická karta** může být integrovaná na základní desce nebo samostatná. Může mít vlastní paměť, procesor atp. Zapojují se do ní monitory a slouží ke grafickým výpočtům. Samostatná je nezbytnou součástí herních počítačů a grafických stanic. Vždy je alespoň nějaká integrovaná na základní desce.

**Síťová karta** slouží pro připojení počítače k síti. U přenosných zařízení bývá často doplněna WiFi adaptérem (písmenka b, *g*, *n* a *a* označují rychlost, frekvenční pásmo a druh modulace – zleva doprava roste rychlost). Pozor, síťová karta není modem.

**Porty.** Dnes se vyplatí kupovat PC už jen s USB 3.0 (rychlejší než 2.0), samozřejmostí musí být audio I/O, RJ-45 (ethernetová síť), HDMI a DVI či VGA pro monitor či dataprojektor. U notebooku je často Bluetooth pro bezdrátový přenos dat mezi dvěma (a více) zařízeními a čtečka paměťových karet (pozor, jsou různé druhy, většinou ne kompatibilní).

**Monitor.** Mezi základní parametry, které se u monitorů vyplatí sledovat, patří úhlopříčka, odezva (důležité pro hráče her) a počet barev (typicky 16,7 milionů). Monitor může mít integrované reproduktory či USB port. Lišit se může i způsobem připojení k PC (DSub, VGA, HDMI aj.)

#### **Prezentační technika**

 $\overline{C}$ 

**Interaktivní tabule.** Ke zprovoznění je třeba tabule, projektor (s krátkou či ultrakrátkou projekční vzdáleností) a počítač. Typicky jde z počítače USB kabel do tabule a VGA do projektoru. Existují různé druhy interaktivních tabulí, nejčastěji na školách nacházíme SmartBoard. Tabule většinou umožňují ovládání kombinací fungování ruky a pera. Různé tabule mají odlišné ovládací prvky. Více o tabulích na jdem.cz/braa43. Pokud má škola více různých tabulí, lze doporučit Open Sankoré – univerzální a zdarma (jdem.cz/braa33).

**Dataprojektory** mají různá podporovaná rozlišení, svítivost, kontrast i další funkce. Pro školu je důležitý způsob připojení datového projektoru k počítači a dalším zařízením (nejčastěji VGA, HDMI). Toho lze dosáhnout i bezdrátově pomocí XtraCast Stick a podob-

**Otázky k zamyšlení**

Jste spokojeni s hardwarovým vybavením, které máte k dispozici? Myslíte si, že umíte využívat dostupné hardwarové prostředky? Učíte s interaktivní tabulí? Pokud ano, jak? Jaký hardware vám na škole chybí? Co děláte, jestliže máte problém s hardwarem? Je vaše řešení pro vaši spokojenost vhodné a dostatečné?

ných zařízení, která se připojí do HDMI konektoru na dataprojektoru a vytvoří si vlastní WiFi síť, k níž pak zařízení, z kterého chceme promítat, připojíme. Druhým důležitým faktorem je životnost dataprojektoru s lampou a cena lampy. Ne vždy levné zařízení odpovídá následnému levnému provozu.

#### **Další HW vybavení**

**Tiskárny.** Dnes lze asi doporučit výhradně laserovou tiskárnu či multifunkční zařízení. Doporučit lze také tiskárny síťové, které se připojí pomocí ethernetového kabelu a z nichž mohou tisknout snadno všichni v rámci školní sítě.

**Vstupní zařízení.** Klávesnice a myš jsou sice běžnými způsoby zadávání dat a ovládání počítače, dotyk si však v posledních letech získal přízeň. Dalším vývojovým stupněm by mohlo být ovládání gesty – komerčně prodávaná zařízení k ovládání technologií pohyby ruky si právě pokouší najít cestu na trh (thalmic.com/en/myo).

**Tablety.** Mobilní a lehká dotyková zařízení mohou velmi dobře zapadnout do ICT ekosystému školy, ať už jako zařízení pro učitele a jeho přípravu, nebo jako učební pomůcka pro žáky. Do škol se tablety dostávají buď v rámci vybavování celých tříd či vybavování učitelů, nebo v rámci modelu BYOD (*bring your own device*), kdy si mohou žáci na výuku nosit vlastní zařízení. Tato varianta je sice finančně méně náročná, o to náročnější je její technická stránka (zajištění komunikace mezi různými zařízeními a OS) – i k tomu však již vznikají specializované aplikace.

# **Sítě a internet ve škole**

Sítě sestávají ze dvou či více počítačů propojených různými technologiemi za účelem sdílení zdrojů a komunikace včetně připojení k internetu.

#### **K čemu je školní síť?**

Síť ve škole umožňuje připojení školních stanic k internetu, využití centrálního tisku, centrální ukládání a sdílení souborů, a to včetně centrálního využití výukových materiálů. Každá škola si organizuje sítě a jejich používání více méně vlastním způsobem. Více o základech sítí ve škole anglicky na jdem.cz/bq9882 nebo podrobněji v češtině na jdem.cz/bq99a9. Instalace školní LAN sítě nebývá levnou ani jednoduchou záležitostí a je nutné myslet také na údržbu. Větší školy mívají své síťaře a správce, malé školy tyto možnosti většinou nemají. Vzdělávání ohledně sítí nabízí Cisco Networking Academy (netacad.com), jejíž studijní materiály využívají i některé české projekty (jdem.cz/bq99d3). Rekonstrukci nebo správu školní sítě ale občas zvládnou i studenti (jdem.cz/bq99e2).

#### **Jak vypadá internet na školách?**

Proběhl INDOŠ a školy dnes ze zákona musí komunikovat elektronicky, takže internet mají. Otázkou zůstává, v jakém rozsahu. WiFi (obchodní označení standardu IEEE 802.11 pro lokální bezdrátové sítě) na školách například zatím běžnými nejsou. WiFi se zavádí tak, že se do stávající sítě zařadí řídicí prvky, tzv. AP (access pointy), přístupové body: zařízení, která vysílají WiFi signál na frekvenci 2.4 nebo 5 GHz. AP se musí umísťovat pečlivě, protože signál prochází odlišně různými překážkami: jinak projde železobetonem, jinak cihlou, jinak dřevěným a rákosovým stropem.

AP jsou aktuálně většinou jen v omezeném počtu ve sborovnách nebo u ředitele. Jakmile se ve škole zavádí WiFi, je nutné řešit autentizaci. Zatímco připojení klientů do sítě pomocí UTP kabeláže (kroucená dvoulinka, klasický kabel používaný v sítích, většinou s konektorem RJ-45) je bez potíží, bezdrátové vysílání musí být zabezpečeno. Nejběžnějším zabezpečením je standard WPA/WPA2. O přidělování údajů klientům se starají protokoly typu RADIUS. V rámci WiFi se mohou školy zapojovat do Eduroamu (www.eduroam.cz), kde klienti získávají přihlašovací údaje na své lokální instituci, a s nimi se pak mohou připojovat do sítě i v prostorách dalších zapojených subjektů.

WiFi sítě na školách je třeba rozvíjet především s ohledem na tablety, které nejdou jako notebooky a stacionární stolní počítače připojit přes UTP do sítě a jsou schopny přijímat většinou pouze WiFi signál, případně data z mobilních datových sítí.

#### **Má smysl uvažovat o mobilních datech?**

Mobilní data přestávají být drahá a pomalá. Po 3G přichází 4G (jdem.cz/bq99f9), respektive LTE (long term evolution), způsob přenosu vysokorychlostního internetu vzduchem (teoreticky až 172 Mbit/s). Existují také zařízení, která jsou schopna přijímat 3G/4G signál a překlápět ho do klasické WiFi jako AP.

#### **Jaké jsou výhody a nevýhody cloudových řešení?**

Cloud je model využívání počítačových technologií založený v prvé řadě na internetu. Aplikace a úložiště s daty tu není ani na našem počítači nebo lokálním serveru, ale na serveru třetí strany, firmy, která nabízí cloudová řešení. Výhodou je dostupnost odkudkoliv, tj. nemusím data nosit u sebe na USB paměti, ale na kterémkoliv počítači se přihlásím a ke svým datům se dostanu. Poskytovatelé takovýchto služeb většinou řeší i zálohy dat a nemusíme se tak starat o ochranu svých dat před ztrátou. Cloudové služby školy běžně neužívají a je tak zatím na rozhodnutí učitelů, zda je do svých procesů přípravy na výuku zapojí. Někteří učitelé jsou ale zapojování cloudových služeb a úložišť otevřeni. Mezi cloudová úložiště patří například Dropbox nebo Box.net. Většina služeb nabízí vždy několik GB místa zdarma nebo zvýhodněné tarify pro školy, učitele a studenty.

 $\overline{0}$ 

### **Otázky k zamyšlení**

Jsou např. výukové materiály dostupné na naší škole centrálně? Mám se na koho obrátit, když mám problém se sítěmi? Jak u nás funguje internet? Máme WiFi? Mohou internet využívat i studenti? Jak by připojení k internetu mělo fungovat na ideální škole?

# **Software a online nástroje**

Software představuje veškeré programové vybavení počítače, tabletu nebo chytrého telefonu. Patří do něj vše od operačního systému přes webový prohlížeč, textový editor až po počítačovou hru.

Jedná se tedy o všechno, co instalujete, včetně aplikací na tablet, které instalujete velmi jednoduše jen pokynem, že o to stojíte – zbytek za vás udělá samotný operační systém. Software umí vše, na co je naprogramován. Může to být jedna jednoduchá funkce, například sčítání zadaných čísel, nebo komplexní práce třeba pro řízení vzdělávacího procesu. Stejné funkce mohou mít i online nástroje, kdy činnost neprovádíte na vlastním počítači, ale v prostředí internetu.

Pro použití softwaru a online nástrojů musíte souhlasit s podmínkami použití, které jsou uvedeny v licenční smlouvě. Jejich součástí mohou být různá omezení, např. pro jaké účely je možné nástroj využívat, kolik lidí to může dělat současně, jak může nakládat s informacemi od vás provozovatel služby. Licenční smlouva může být k nástroji zdarma nebo k placenému. Funkce mnoha placených nástrojů můžete najít v alternativě zdarma, někdy s horším vzhledem nebo omezenými rozšířeními, někdy ale i kvalitnější.

#### **Jak je to s autorským právem pro SW?**

Pro software neplatí bezúplatné zákonné licence (např. citace), tj. případy, kdy je užití dovoleno přímo zákonem a není potřeba platit autorovi odměnu. Vždy je nutný souhlas autora, platba na dohodě/smlouvě → **licenční smlouva**. Pro SW není v ČR kolektivní správce, software si hlídají autoři a jejich agentury. Základní text k licencím na software podle autorského zákona, který patří ke komplexnějším a relativně srozumitelným, najdete na jdem.cz/bq99v6 (celý text dostupný po registraci zdarma).

#### **S jakými typy licencí se můžeme ve škole setkat?**

Základní typy SW licencí jsou: public domain (tj. bez autorskoprávní ochrany), EULA, OEM, copyleft, BSD/MIT, GNU/GPL, ... Více na jdem.cz/aaaa9. Mezi typy distribucí řadíme adware (SW zdarma s reklamou), freeware (zdarma), shareware, trial (zkušební verze SW na určitou dobu), demo (funkčně omezená verze SW, např. s nemožností ukládat).

Různě se licencuje/platí i software v cloudu: mimo volného použití (freemium, příjmy z reklamy, příjmy z doplňkových služeb) především jednotkovou cenou (tj. cena za spotřebu, např. za uložená nebo přenesená data, transakce atp.) nebo dalšími platebními modely (předplatné, sdílení obratu, licenční poplatek). Více na jdem.cz/bq9925.

Licence dělíme též podle způsobu jejich uzavření, např. shrink wrap (licence vzniká otevřením krabice), click wrap ("odkliknutím" licenčních podmínek po instalaci SW), browse wrap (potvrzením návštěvou odkazu na internetu).

Licence **Creative Commons** je licence pro volné šíření (rozdíl proti Open Access, který je o volném přístupu, ne o volném užití). Více o CC na jdem.cz/bq99y6. Při použití díla licencovaného pod CC je většinou nutné uvést informace o díle (autor, název, URL atp.) a odkaz na typ CC licence. Použití cizích děl ve výuce je dle zákona volnější (jdem.cz/bq99x6), ale rozhodně není neomezené a týká se jen literárních a audio/vizuálních děl, ne softwaru nebo databází.

#### **Jak nakupovat SW?**

**Co je dobré vědět před nákupem?** Specifikace SW, způsob používání SW, tedy kdo ho může používat (např. zvláštní licence pro studenty) a na co (např. jen nekomerční, na konkrétní způsoby použití, např. na výrobu kopií pro zálohování, ne za účelem rozšíření pro další použití). Určit si rozsah licence (množstevní, tj. počet možných užití, např. multilicence, časové, tj. délka platnosti, územní atd.). Odměna za licenci, tj. jak za to zaplatíme (jednorázově nebo formou licenčních poplatků), nebo bezúplatně. Zamyslet je třeba se i nad tzv. právem na přiměřenou dodatečnou odměnu v případě, že nabyvatel (my) vytvoří s využitím licencovaného softwaru zisk řádově neúměrný odměně za licenci.

**Jaké věci je nutné strategicky promyslet?** Mít jasnou strategii a postup rozšiřování SW vybavování. Ta by měla přijít od vedení, ale ostatní musí postup znát a vědět, jak jednat při vlastním zájmu; nákupy by měly odpovídat strategii, která je postupem dosažení stanoveného cíle. Měli bychom myslet na SW na všech úrovních činnosti školy: řízení a administrativa, PR, správa, výuka. K uvažování o směru strategického rozvoje můžeme využít profil Škola21 (jdem.cz/bq99m9).

**Jak operovat s tím, co už máme?** Je nutné navazovat na to, co máme, a myslet na kompatibilitu, a to i na kompatibilitu se zařízeními, se kterými se ve škole pracuje, ale nejsou v jejím majetku (zařízení učitelů, žáků) – je to sice HW, ale je nutné práci s ním nastavit na úrovni softwaru (bezpečnostní riziko, ale zvýšení využitelnosti, v budoucnosti asi nutné – jediná možnost principu 1:1).

#### **Odkud získáme podporu při tvorbě strategie pro SW?**

Strategii SW zajišťuje metodik ICT, který by měl hrát roli inspirační banky ve využití ICT pro ostatní – ne všechny školy ale metodika mají. Personál školy by neměl nechávat vše na jeho samostatném zjišťování, ale naopak dávat mu také podněty o tom, co bylo vyzkoušeno, ať už s pozitivní nebo negativní zkušeností. Možné je využít tipy z článků na www.rvp.cz či na spomocnik.rvp.cz nebo podporovat znalostní rozvoj učitelů i studentů přes zvaná školení.

#### **Co je to softwarový audit?**

Na škole je nutné vést evidenci majetku SW, a to včetně dokladů o nabytí. Místní počítače je vhodné prověřovat, zda do nich chybou či záměrně nebylo něco nainstalováno nelegálně. Taková kontrola by měla probíhat pravidelně. Pokud existují logy (tj. záznamy o činnostech uživatelů na počítačích), mělo by zjištění problémového SW směřovat nejen k jeho odstranění, ale i k řešení s člověkem, který je za instalaci odpovědný. Existují nástroje pro provedení auditu, tedy inventarizaci HW a nainstalovaného SW, například AuditPro, EasyReport, MagikINFO, PCinfo MagicEYE a další.

 $\bigcirc$ 

#### **Otázky k zamyšlení**

Existují u nás pravidla, co instalovat? A co hlídat při nákupu SW? Co máme za SW? Víme, kde se zeptat na dostupné možnosti? Kdo rozhoduje, jaký software pro školu pořídit? Víme, co můžeme stáhnout a používat ve výuce? Učí se SW všichni sami používat, nebo je určený metodik? Co by nám pomohlo využívat různorodé softwarové možnosti?

# **Digitální obsah**

Jakýkoli typ obsahu, který existuje v digitální formě. Zahrnuje informace, které jsou digitálně pouze ukládány, i ty, které jsou šířeny, vysílány či jinak zpracovávány. Patří sem to, co vytvoříme (text ve Wordu nebo příspěvek v internetové diskusi), posíláme (e-mail, přílohy, SMS), prohlížíme (zprávy na internetu), sledujeme (videa, audia) či stahujeme (obsah aplikace pro výuku násobení).

Pro vzdělávací účely je dobré rozlišovat dva typy DO, v užším pojetí digitální vzdělávací obsah (didakticky záměrný obsah v jakékoli digitální formě, tedy např. i online fórum s předpřipravenou otázkou pro diskusi), v širším pojetí digitální obsah využitelný pro vzdělávání (tedy např. web zpravodajství, na kterém žáci vyhledávají aktuální informace o situaci na Ukrajině, ale do této kategorie může patřit skoro vše, co pedagog využije).

Nejpoužívanější teorií, která popisuje uspořádání a možnosti využití technologií, pedagogiky a obsahu ve vzdělávacím procesu, je TPACK (jdem.cz/bq9959). Pro oblast DO jsou zajímavé zejména části o vzájemném ovlivňování obsahu a technologie, která jej podporuje, a také klíčová role výběru vhodné technologie.

#### **Jaké typy vzdělávacích obsahů můžeme využít?**

Typ DO je závislý na technických možnostech používaných zařízení. Ve vzdělávací sféře proto dochází v současné době k posunu k online obsahu multimediální a interaktivní povahy. Nástup je předpovídán individualizovaným obsahům (na základě adaptivních systémů a práce s daty), "bit-sized chunks" (dílčím kouskům obsahů, které lze dle potřeby skládat do různých vzdělávacích cest za sebe, specifické pro vzdělávání přes smartphony a mobily) a obsahům rozšířené reality (jdem.cz/bq9963).

#### **Kde najdeme DO připravené pro české školství?**

Největším českým místem se vzdělávacími obsahy je několik portálů s DUMy (digitálními učebními materiály, 140 tis.: dumy.cz nebo rvp.cz). U konceptu je kolísavá kvalita, kterou se snaží řešit jiné servery s hodnoceními materiálů, např. veskole.cz. České úložiště je navázáno na mezinárodní LRE (jdem.cz/bq9973).

#### **Otázky k zamyšlení**

Z jakých digitálních zdrojů čerpám při přípravě na hodinu? Jak se vzdělávám v digitálním prostředí? Co všechno využívají žáci při domácí práci ve vztahu ke škole z digitálních zdrojů? Jaké digitální zdroje používají žáci ve výuce? Jaký digitální obsah bych si vysnil/a pro své žáky k efektivnějšímu učení nebo výuce?

DO často bývají předmětem zpoplatnění (jdem.cz/bq9986), zatím jde o trend s narůstající tendencí (placené přístupy ke zprávám na internetu, placené doplňky ve free aplikacích pro tablety), nicméně podle OER (jdem.cz/bq9994) přístupu má skutečnou vzdělávací přidanou hodnotu až práce člověka, např. učitele, lektora, průvodce. České školy si v současné době platí obsahy nahodile, a pokud k něčemu tíhnou, jsou to spíš databanky obrázků a videí pro vzdělávací účely. Portály nabízející vzdělávací obsah napříč kurikulem u nás téměř neexistují, výjimkou je eKabinet, který v současnosti nabízí 40 000 materiálů vč. předškolního vzdělávání. Pokud jde o vzdělávací obsah aplikací pro tablety, není zde systematický dodavatel obsahu kompatibilního s RVP (jdem.cz/braaa6). To je také největším rizikem například při práci s obsahem aplikace, bez dokonalé znalosti použitých metod, výukových postupů a celého obsahu nemá pedagog šanci odhalit, čemu aplikace žáky učí a čemu ne.

Specifickým typem DO (v ČR Fraus) jsou digitální učebnice. Z hlediska funkčnosti se jedná většinou o pdf s přídavnými funkcemi, které ale nijak neproměňují funkci samotných učebnic jako nástroje (jdem.cz/braab9).

#### **Jaká asi bude budoucnost DO?**

Vzrůstá také debata o otázce tvorby vzdělávacích digitálních obsahů, trendem je posun od specializovaných firem poskytujících obsah k učitelům a dokonce žákům coby tvůrcům. Učitelé v rámci příprav své materiály sdílejí, přejímají, doporučují a modifikují. S tím je spojená tvorba osobního vzdělávacího prostředí (jdem.cz/braac7), které mění pohled na učitele jako poskytovatele zdrojů a žáka jako příjemce – konektivismus (jdem.cz/braad9). Ve vztahu k uzpůsobení DO se hovoří o fenoménu digitální inkluze (jdem.cz/braae4).

# **Informační systémy**

Informační systém (IS) umožňuje komunikaci a zpracování informací. Školní IS zajišťují bezpečné ukládání informací důležitých pro činnost školy, jejich další zpracování pro řízení školy, pro komunikaci v rámci školy, ale i s rodiči a dalšími orgány. IS by měl vytvářet podmínky pro rychlejší, pružnější a efektivnější rozhodování managementu školy. (jdem.cz/braaf3)

Software pro IS dodávají různí výrobci. Dodávají se buď jako velké komplexní řešení, nebo jako centrální databáze s možností dokoupení modulů pro určité úkony a procesy. Nutné je pak vždy řešit kompatibilitu modulů. Jednotlivé součásti, moduly a nadstavby informačního systému jsou v nejlepším případě plynule propojeny. V rámci testování například vyplňují žáci testy na místních školních počítačích nebo tabletech, výsledky se automaticky vyhodnocují nebo je vyhodnocuje učitel na svém zařízení a ukládají se do elektronické žákovské, případě on-line odesílají rodičům. Data ze školní jídelny a objednávky obědů se ukládají do centrální kartotéky žáků, stejně tak data z platebního systému. Nejrozšířenějším školním IS u nás jsou Bakaláři (www.bakalari.cz).

#### **Jak lze zjednodušit práci s docházkou a další evidencí?**

Elektronické třídní knihy nejsou novinkou, tablety v hodině však mění způsob zadávání dat. Z důvodů absence stacionárních počítačů ve třídách se obvykle docházka zadává zpětně, z papíru do PC, např. za celý proběhlý týden. Lehký a mobilní tablet může sloužit k ručnímu zadávání přímo do systému, díky čemuž mohou být v reálném čase informováni o absencích i rodiče žáků. Docházkové systémy se řeší nejen ve výuce, ale i v jiných částech školy. Běžně jsou nasazeny ve školní autobusové dopravě nebo v jídelnách. Některé zahraniční školy testují identifikaci studentů a monitoring docházky skrze RFID čipy či skrze biometrické docházkové systémy, které pak ruční zadávání zcela eliminují. Docházkové aplikace, kde jsou data sbírána v reálném čase, mohou být opět napojeny na automatizované komunikační systémy zasílající SMS rodičům studentů.

Na celý IS školy lze napojit další moduly, které jsou schopny digitální data o žácích, docházce, chování, výkonech, platbách atp. vyhodnocovat a evaluovat. Vedení školy tak získává podrobné analýzy pro svá rozhodnutí (např. Pras nebo *Target* od Tacs Software).

#### **Otázky k zamyšlení**

Jaké informační systémy používáme? Fungují podle našich představ? Jak třeba zadáváme docházku žáků do systému? Když si nevíme rady se systémem, máme se na škole na koho obrátit? Přinesly elektronické IS výhody oproti papíru a kartotékám? Jak by měl podle vás v ideální škole fungovat informační systém?

#### **Jak může IS podpořit rozvoj žáků?**

Podpora tzv. self-monitoring a self-regulation skills je důležitou součástí systémů užívaných k mapování a ukládání informací o chování žáků. Souhrnně se tyto systémy označují jako behaviour management/tracking systémy. Přechod od černých puntíků v notýsku učitele do hodnocení v digitálním prostředí přináší možnosti většího zapojení žáka a akcentace seberegulačních procesů. Příkladem může být aplikace ClassDojo (classdojo.com), kde si učitel nastaví pozitivní a negativní odznáčky. Následně vygeneruje přístupové kódy do předmětu jak pro žáky, tak pro jejich rodiče. V rámci výuky pak v reálném čase na tabletu odznáčky uděluje (gamifikace). Žáci v aplikaci vystupují jako personalizovatelné příšerky, mají skrze vlastní zařízení přístup ke grafům o své aktivitě a mohou si stanovovat své cíle.

### **Jak lze zapojit dotyková zařízení do IS?**

Tablet do informačních systémů ve škole může přinést aktuálnost: informace od studentů, žáků a učitelů nemusí proudit papírově nebo zpětně skrze stacionární počítače, ale v reálném čase, přímo v hodině, prostým dotekem.

### **Jak by mohla fungovat bezpapírová škola?**

Silným argumentem pro zavedení (dotykových) technologií do IS školy je koncept bezpapírové školy. Prvotní náklady na zařízení v dlouhodobé perspektivě přináší úspory za tisk a papír. Nejen administrativní procesy jsou zbaveny papírové byrokracie, ale též procesy v hodině, např. domácí úkoly, jsou zadávány v digitální podobě. Z kritického pohledu může mít takové zapuštění technologií samozřejmě svá negativa, např. vyloučení nápomocné role rodičů či prarodičů při zpracování domácích úloh.

Digitálně kompetentním rodičům přináší bezpapírová škola a digitalizace IS mnoho výhod. Informace o platbách a financích a platební brány, skrze které mohou hradit například exkurze nebo obědy, jsou jim dostupné na tabletech a informace z nich se opět mohou zapisovat přímo do centrální databáze (např. systém StudentPay).

# **Lidé a vzdělávání**

Metodická podpora a další vzdělávání v oblasti ICT představují v současné škole nezbytné podmínky pro kvalitní výuku. Důležité je rozvíjet ve škole systematické a především funkční vzdělávání v oblasti ICT tak, aby každý učitel získal a postupně, svým vlastním tempem, rozvíjel kompetence smysluplně využívat ICT jednak pro svoji osobní potřebu, jednak pro zařazování ICT do vlastní výuky.

V rámci ekosystému školy je důležitou osobou v současné době koordinátor ICT, který nejen že spravuje všechna zařízení a školní síť, ale rovněž metodicky vede a podporuje učitele při využívání prvků moderních technologií v konkrétních vzdělávacích situacích jednotlivých předmětů.

**Jaké možnosti mají současné školy ve zřizování pozic koordinátorů ICT?** Je třeba odlišit malé (např. prvostupňové a malotřídní) školy např. do 200 žáků a školy úplné s větším počtem žáků. Malé školy řeší ICT většinou prostřednictvím externích ICT techniků, jejichž hlavní činností je správa a nákup ICT podle potřeb školy, komunikovaných především s vedením školy. Tento externí ICT technik často nemá vzhledem k povaze své práce kompetence, ale ani mnoho příležitostí konzultovat metodické aspekty zavádění ICT do výuky s jednotlivými učiteli dané školy. Skutečná koordinace ICT v takovémto případě tedy neprobíhá.

Větší školy, které mohou mít svého vlastního koordinátora ICT mezi kmenovými učiteli, využívají ke zřízení takové pozice možností DVPP. Je optimální, pokud koordinátor po absolvování DVPP rozumí jednak technické stránce všech zařízení ve škole, ale zároveň je dostatečně obeznámen se ŠVP školy a dokáže jednotlivým učitelům po konzultaci poradit s využíváním výukových nástrojů moderních technologií přímo v oborových

didaktikách předmětů v konkrétních třídách. Jednou z klíčových strategií vedení škol je v kontextu potřeb současného vzdělávání právě optimalizace pozice koordinátora ICT a také kvalitní nastavení DVPP pro všechny učitele a zajištění optimální komunikace mezi koodrinátorem ICT a jednotlivými pedagogy.

Jaké možnosti se nabízejí škole pro optimalizaci vzdělávání koordinátora ICT i pedagogů v tematice technologie a současná škola?

**Akreditovaný kurz Koordinátor ICT.** Kurz je nabízen na Masarykově univerzitě v rámci projektu INTERES (interes.kisk.cz), má jednak část e-learningovou, která bude probíhat zdarma v období únor až květen 2015 v prostředí kurzy.knihovna.cz, prezenční forma bude nabídnuta od podzimu 2015. Je možné absolvovat zpoplatněný kurz na několika VŠ v rámci čtyřsemestrální výuky složené z teoretické a praktické části. Kurz nabízejí zpoplatněný některé vzdělávací instituce a firmy zaměřené na DVPP, např. Národní institut pro další vzdělávání (nidv.cz), Středisko služeb školám Brno (www.sssbrno.cz) apod.

**Akreditované vzdělávací aktivity** pro učitele jednotlivých oborových didaktik: základní dovednosti při práci s dotykovými ICT: tento kurz je nabízen v rámci projektu INTERES přímo v konkrétní škole "na míru" potřebám učitelů. Využívání dotykových technologií v oborových didaktikách: vzdělávání je nabízeno formou mentoringu přímo ve škole konkrétním učitelům a je rovněž součástí projektu INTERES.

**Vzdělávací semináře a konference.** Jde o většinou zpoplatněné akce nabízené různými vzdělávacími institucemi zaměřenými na DVPP a agenturami ve všech krajích ČR: např. Národní institut pro další vzdělávání v Pardubicích (www.nidv.cz), Středisko služeb školám Brno (www.sssbrno.cz), nakladatelství Fraus (www.fraus.cz) a mnoho dalších.

**Otázky k zamyšlení** Vzděláváte se dostatečně v používání ICT ve výuce? A jak?  $\bigcirc$ Na koho se obracíte, když máte potíže s ICT? Má vaše škola ICT koordinátora nebo technika? Jak by podle Vás měla vypadat optimální spolupráce ICT koordinátora a učitelů na škole? Pokud má škola externího ICT technika, jste s ním spokojeni?

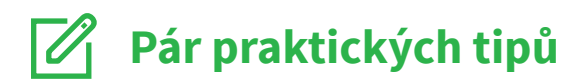

**Software.** Vytvořte si sdílený dokument, kam si budete s kolegy poznamenávat, co jste vyzkoušeli, k čemu a jestli to doporučujete, nebo ne. Nebojte se zkusit hledat nový software. Pokud ho nechcete kupovat, vyzkoušejte hledání s typem softwaru zdarma, např. freeware, open source, GNU atp.

Najděte si katalog softwaru využitelného ve výuce a nebojte se něco vyzkoušet a ověřit si, zda by nástroj nepodpořil kvalitu vaší výuky. Využít můžete např. část serveru Instaluj pro vzdělávání (www.instaluj.cz/vzdelavani), eDownload (www.edownload.cz/vzdelavani) či Stáhnu.cz (jdem.cz/brabb9), sekce vzdělávání na Google Play pro aplikace na Android (jdem.cz/brabc3) nebo na AppStore pro aplikace na iOS.

**Obrázky a zvuky v CC.** Prozkoumejte stránku Wikimedia Commons (jdem.cz/brabe3) s obrázky, zvuky a videi; Free Images a Free Foto (www.freeimages.com, www.freefoto.com) pro obrázky, Free Sound (www.freesound.org) pro audio nebo metavyhledávač děl pod licencí CC (jdem.cz/braba9).

**Digitální obsahy.** Nechte žáky starších ročníků tvořit materiály pro mladší spolužáky. Získáte tak zdarma dobré vzdělávací materiály přímo na míru!

**Cloud.** Založte si soukromé úložiště v cloudu a můžete ke svým souborům přistupovat odkudkoliv, aniž by bylo nutno s sebou stále tahat USB flash paměti. Zkuste třeba uživatelsky přívětivý Dropbox, který ve verzi zdarma nabízí 2 GB volného místa pro vaše data.

**Informační sítě.** Pokud používáte rozšířený systém Bakaláři, můžete svým žákům a jejich rodičům doporučit aplikaci pro chytré telefony a tablety s Androidem, skrze kterou mohou své známky kontrolovat na svých dotykových zařízeních (jdem.cz/brabd3).

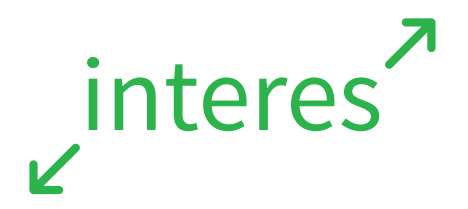

### **interes.kisk.cz**

Registrační číslo projektu: CZ.1.07/1.3.00/51.0035

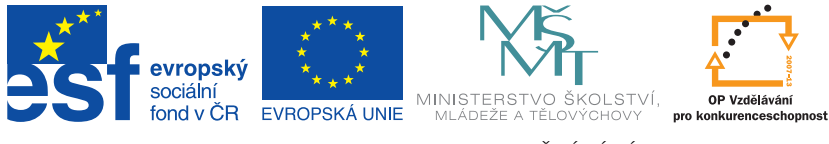

INVESTICE DO ROZVOJE VZDĚLÁVÁNÍ